【学習提案】

試験名: Excel®表計算処理技能認定試験(2013版)

- 級 : 3級
- ■標準学習時間 34時間

■対策教材

① Excel2013クイックマスター 基本編 発行:ウイネット

② Excel2013のヘルプおよび市販のExcel操作ガイドブック

③ Excel®表計算処理技能認定試験 3級 問題集(2013対応) 発行:サーティファイ

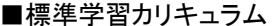

\*習カリキュラム ▲の個所は3級出題範囲外<br>■

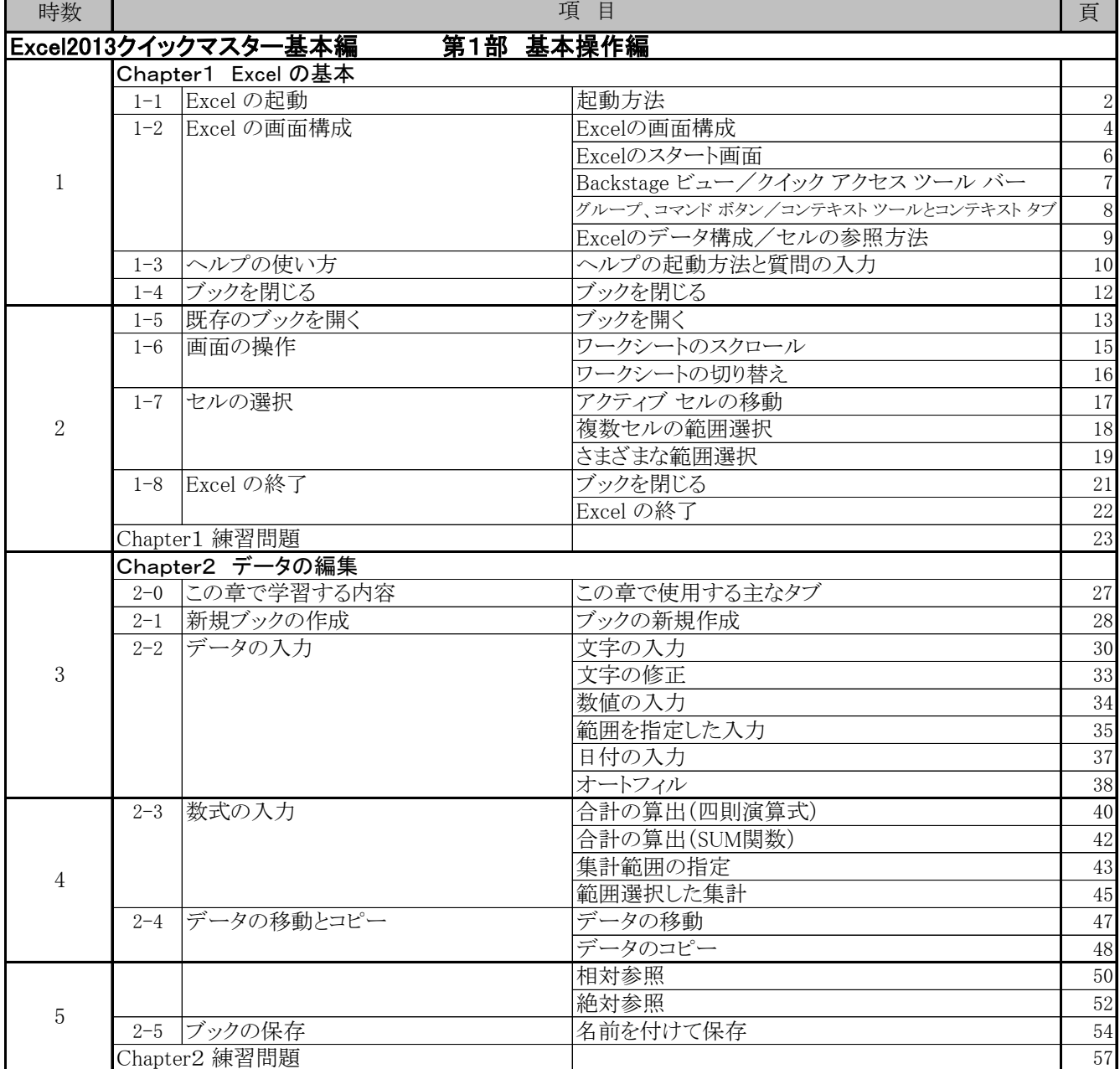

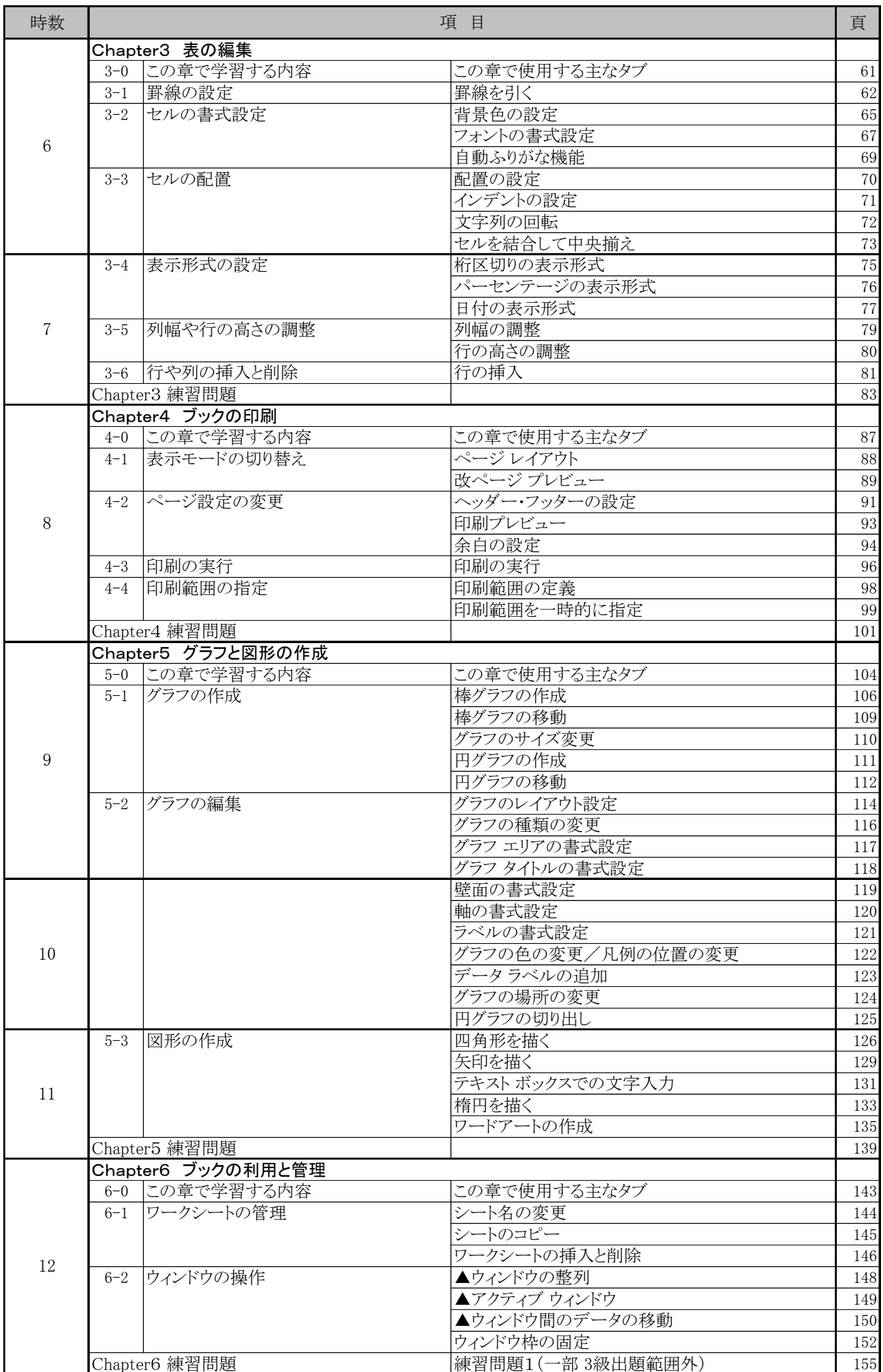

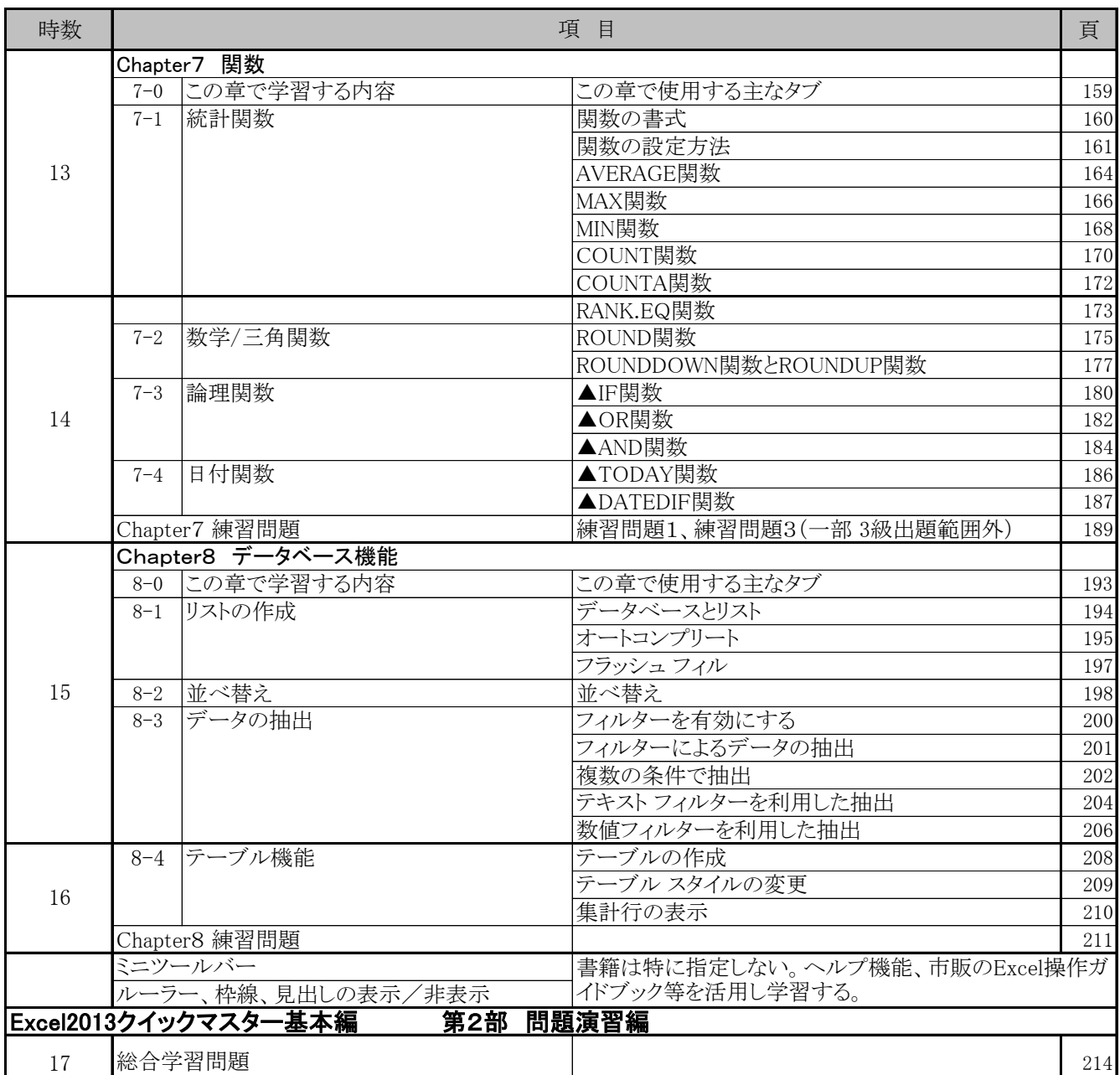

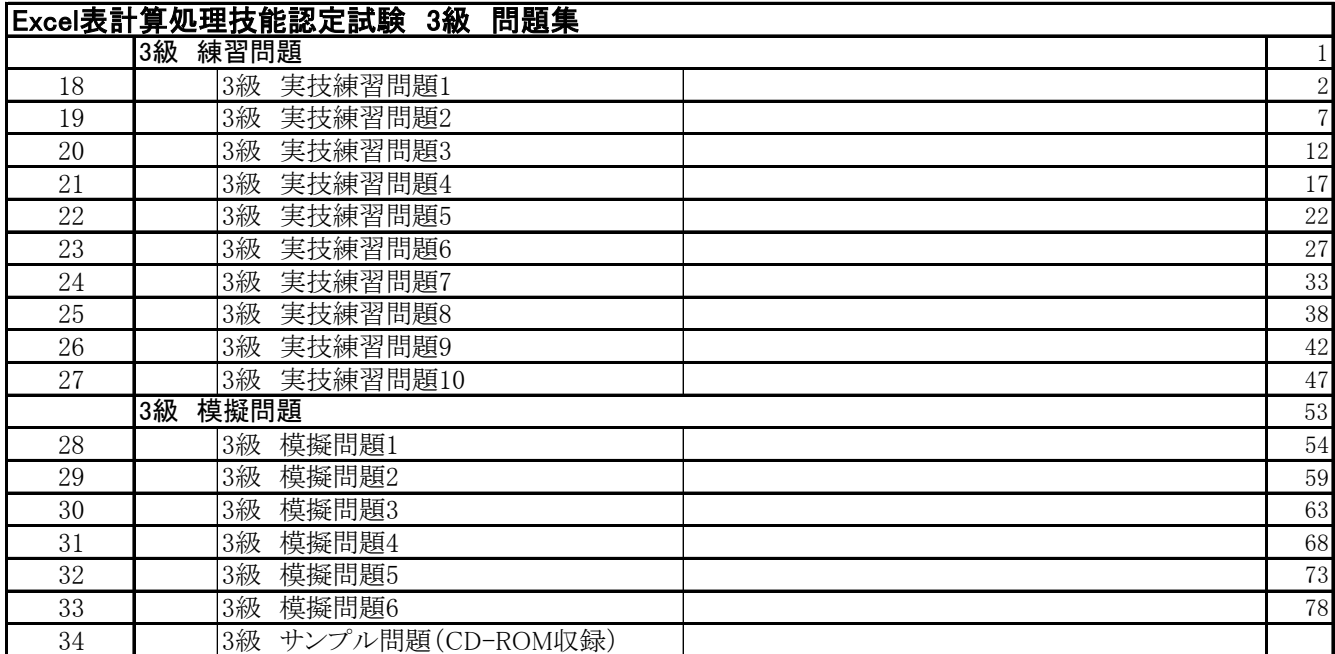